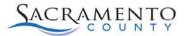

## DBHS AVATAR Business Process Diagram

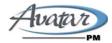

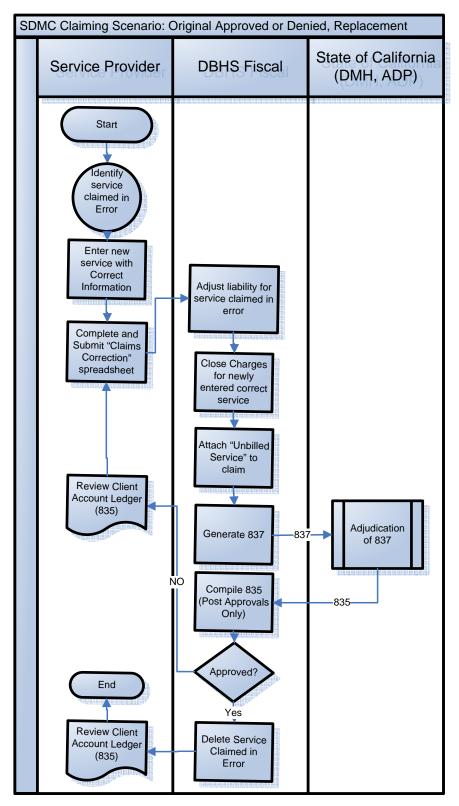